**Sap Mdm User Manual** 

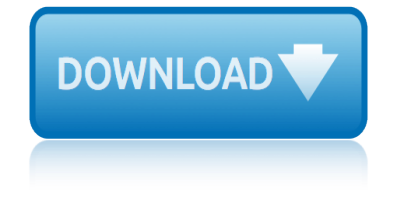

#### **sap mdm user manual pdf**

"Hi all, We are in need of a solution that can print PDF files through the SAP spooler or something similar. Here is the situation: We print delivery tickets and some items on those tickets require Material Safety Data sheets printed along with the ticket. As it stands now the person that prints it has to go to a notebook and photocopy the...

#### **Printing PDF documents through SAP spooler - Tech**

Free online beginners and advanced learning text tutorials, training materials, forums, interview questions and answer for courses like SAP, SQL, Android, Hadoop ...

#### **Online Tutorials and free Training Materials | STechies**

Download Presentation SAP MDG overview An Image/Link below is provided (as is) to download presentation. Download Policy: Content on the Website is provided to you AS IS for your information and personal use and may not be sold / licensed / shared on other websites without getting consent from its author.

#### **SAP MDG overview PowerPoint Presentation - SlideServe**

Accessing Maintenance Planner How do I access Maintenance Planner? The Maintenance Planner is a hosted application on SAP Support Portal and can be accessed with an up-to-date browser.

#### **Maintenance Planner – Frequently Asked Questions - SAP**

White Paper Document Version: 1.08 â€" 2018-09-19 PUBLIC Simplification List for SAP S/4HANA 1809 Initial Shipment Stack

## **White Paper PUBLIC Document Version: 1.08 ... - help.sap.com**

SAP FICO, SAP FI (Financials) monitors company financials while CO (Controlling) delivers cost accounting. SAP FI is used to store the financial data of an organization and also helps to analyse the financial conditions of a company in the market whereas SAP CO supports coordination, monitoring, and optimization of all the process in the ...

## **SAP FICO Training and Certification Online | ZaranTech**

Welcome to getMANUAL.com on-line store! We sell electronic versions of service and user manuals, part lists, schematic diagrams for home and professional audio-visual equipment, PCs and other electrical appliances.

#### **getMANUAL.com**

e-book | The Ultimate Guide to Salesforce Integration 7 You've got your CRM and sales data loaded into Salesforce. Now you're ready to begin integrating Salesforce with your other business systems.

## **The Ultimate Guide to Salesforce Integration - boomi.com**

Threema Work is tailored to the use in organizations and offers numerous benefits over the consumer version of Threema, especially in terms of administration, user management, app distribution, and preconfiguration.

## **Documentation – Threema Work**

The Master Data Management Summit is co-located with the Data Governance Conference and is Europe's only co-located conferences on MDM & Data Governance.

## **sap mdm user manual**

## **Master Data Management Summit Europe - IRM UK**

ЕаĐ Đ¼ĐµĐ½Đ¾ĐºĐ½Đ Đµ SAP бÑ‹Đ»Đ¾ Ñ•Đ¾Ñ•Ñ,аĐºĐ»ĐµĐ½Đ¾ Đ½Đ° D¾Ñ•D½D¾D2Dµ D¿DµÑ€D2Ñ⋅Ñ... D±ÑfDºD2 D¿D¾D»D½D¾D34D3D¾ D½D°D.D2D°D½D Ñ•: Systeme, Anwendungen und Produkte in der Datenverarbeitung.

## **DŠÑfрѕÑ‹** Đ · Đ¼Đ°Đ¼ÑfаĐ»Ñ‹ SAP, Ñ•ĐºĐ°Ñ±Đ°Ñ.ÑŒ бĐuÑ•Đ¿Đ»Đ°Ñ.Đ¼Đ¾

View and Download Siemens SIMOTION D425-2 manual online. SIMOTION D425-2 Control Unit pdf manual download. Also for: Simotion d435-2, Simotion d445-2, Simotion d455-2.

## **SIEMENS SIMOTION D425-2 MANUAL Pdf Download.**

Academia.edu is a platform for academics to share research papers.

## **Simplification List for SAP S/4HANA 1610 Initial Shipment ...**

Informatica uses cookies to enhance your user experience and improve the quality of our websites. Unless you disable cookies, you consent to the placement and use of cookies as described in our Cookie Policy by continuing to use this website.

## **Elki** $\tilde{A}$  **p - Informatica Customer Success Story | Informatica US**

KITS Online Training institute provides best Oracle SOA 12c Online training institute by our highly professional certified trainers. Oracle SOA suite is a comprehensive, standards-based software suite to build, deploy and manage integration following the concepts of Service-Oriented Architecture (SOA).

## **Oracle SOA 12C Online Training |100% Job Oriented Oracle ...**

A PIM product information management software can store almost any information involving a product such as its description, pricing, product configuration, shipping, logistics, taxation, and other related items including product reviews.

## **20 Best Product Information Management Software of 2019 ...**

Mobile Cheat Sheet Series. Cheat sheets provide the information most relevant to a developer or security engineer with minimal "fluff". The goal of the project is to build a collection of cheat sheets that provide actionable, useful, and straight to the point guidance for a plethora of mobile security issues.

## **Mobile Security Project Archive - OWASP**

ProntoForms is a platform that automates mobile workflows and makes it easy for remote workers to collect data on a mobile device, access company data in the field, and then automatically share the results with back-office systems, cloud services, and people.

## **ProntoForms Reviews: Overview, Pricing and Features**

On-premise data integration software allows businesses to unify data from disparate on-premise sources within a company in various formats. On-premise data integration products provide standard connectors to other on-premise software, and also include functionality to cleanse, monitor, and transform data.

## **Best On-Premise Data Integration Software in 2019 | G2 Crowd**

Check Point encourages technology companies to partner with us via our Open Platform for Security (OPSEC) APIs to provide the broadest protection for our customers. OPSEC is an open, multi-vendor security framework with over 350 partners since the inception of the program in 1997 and guarantees

# **sap mdm user manual**

**Technology Partners | Check Point Software**

bsava manual of canine and feline neurology with bruin cot manual bronchitis merck manuals busch me3348 dh service manual brother 640 fax machines owners manual bridgeport textron digital manual bruno zevi saper vedere larchitettura bridge resource management for small ships the watchkeeper s manual bumblebee instruction manual brick box bsava [manual of small animal reproduction neonatology](http://selfportrait.org.uk/bsava_manual_of_canine_and_feline_neurology_with.pdf) [budget manual hi](http://selfportrait.org.uk/bruin_cot_manual.pdf)machal brinks bhs 4000a i[nstallation manual](http://selfportrait.org.uk/busch_me3348_dh_service_manual.pdf) british army drill manual bridgeport interact 4 manual brio version 9 user guide [brilliant job hunting m](http://selfportrait.org.uk/bronchitis_merck_manuals.pdf)anual angela fagan [brother](http://selfportrait.org.uk/busch_me3348_dh_service_manual.pdf) [sewing machine 273c manual](http://selfportrait.org.uk/brother_640_fax_machines_owners_manual.pdf) burdese ma[nuale di diritto privato romano](http://selfportrait.org.uk/bridgeport_textron_digital_manual.pdf) [bri](http://selfportrait.org.uk/bumblebee_instruction_manual_brick_box.pdf)[ggs and stratton 16hp vanguard](http://selfportrait.org.uk/bruno_zevi_saper_vedere_larchitettura.pdf) engine manual 303447 1068 a2 [briggs and stratton service manual](http://selfportrait.org.uk/bridge_resource_management_for_small_ships_the_watchkeeper_s_manual.pdf) bst ekr pro com 60 manual briggs & stratton [hundre](http://selfportrait.org.uk/bsava_manual_of_small_animal_reproduction_neonatology.pdf)d [58 cc engine rebuild manual](http://selfportrait.org.uk/bsava_manual_of_small_animal_reproduction_neonatology.pdf) briggs and stratton 9[d902 service manual](http://selfportrait.org.uk/budget_manual_himachal.pdf) b[ullw](http://selfportrait.org.uk/brilliant_job_hunting_manual_angela_fagan.pdf)[orker x5 instruction manual](http://selfportrait.org.uk/brinks_bhs_4000a_installation_manual.pdf) brother [tc 227](http://selfportrait.org.uk/british_army_drill_manual.pdf) manual [bulova 96b135 watches own](http://selfportrait.org.uk/brother_sewing_machine_273c_manual.pdf)[ers manual](http://selfportrait.org.uk/bridgeport_interact_4_manual.pdf) [budgeting 3rd edition alan banks](http://selfportrait.org.uk/burdese_manuale_di_diritto_privato_romano.pdf) solutions manual budhu soil mechanics [foundations solutions manual](http://selfportrait.org.uk/briggs_and_stratton_16hp_vanguard_engine_manual_303447_1068_a2.pdf) b[sc mls 3rd sem lab manual](http://selfportrait.org.uk/briggs_and_stratton_service_manual.pdf) brochur[e cbs manual for union ban](http://selfportrait.org.uk/bst_ekr_pro_com_60_manual.pdf)[k](http://selfportrait.org.uk/briggs_and_stratton_16hp_vanguard_engine_manual_303447_1068_a2.pdf) [of india](http://selfportrait.org.uk/briggs_stratton_hundred_58_cc_engine_rebuild_manual.pdf) bridge [maintenance manual](http://selfportrait.org.uk/briggs_stratton_hundred_58_cc_engine_rebuild_manual.pdf)

sap mdm user manual pdfprinting pdf documents through sap spooler - techonline tutorials and free training materials | stechiessap mdg overview powerpoint presentation - slideservemaintenance planner â€" frequently asked questions sapwhite paper public document version: 1.08 ... - help.sap.comsap fico training and certification online | zarantechgetmanual.comthe ultimate guide to salesforce integration - boomi.comdocumentation â€" threema workmaster data management summit europe - irm ukĐšÑfÑ€Ñ.Ñ< Đ, Đ¼ĐºĐ¼ÑfĐºĐ»Ñ< sap, Ñ•ĐºĐºÑ‡ĐºÑ,ÑŒ беÑ•Đ¿Đ≫ĐºÑ,Đ½Đ¾siemens simotion d425-2 manual pdf download. simplification list for sap s/4hana 1610 initial shipment ...elkj $\tilde{A}$ , p informatica customer success story | informatica usoracle soa 12c online training 100% job oriented oracle ... 20 best product information management software of 2019 ... mobile security project archive - owaspprontoforms reviews: overview, pricing and featuresbest on-premise data integration software in 2019 | g2 crowdtechnology partners | check point software

sitemap index

Home